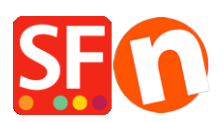

[Base de connaissances](https://shopfactory.deskpro.com/fr/kb) > [Publication d'un site](https://shopfactory.deskpro.com/fr/kb/publishing-your-website) > [PREMIERS PAS | Misez sur du long terme](https://shopfactory.deskpro.com/fr/kb/articles/first-steps-invest-in-the-long-term-with-the-right-domain-name) [avec le bon nom de domaine](https://shopfactory.deskpro.com/fr/kb/articles/first-steps-invest-in-the-long-term-with-the-right-domain-name)

# PREMIERS PAS | Misez sur du long terme avec le bon nom de domaine

Boris - 2021-11-18 - [Publication d'un site](https://shopfactory.deskpro.com/fr/kb/publishing-your-website)

Pour mettre vos produits et services en vente sur Internet, vous devez disposer d'un espace de stockage, ce qu'on appelle communément un hébergement. C'est à cet endroit que vous allez stocker votre boutique afin que vos clients puissent y accéder. Mais avant de choisir un emplacement dans lequel héberger votre site, vous devez vous familiariser également avec les noms de domaines.

En effet, toutes les adresses ne se valent pas – certaines peuvent même avoir un retour sur investissement calamiteux. Vous devez choisir dès le départ la bonne adresse afin que tout le monde puisse trouver votre site marchand. En gardant ce précepte à l'esprit, vous devez opter pour :

## **Un nom de domaine de premier niveau**

Il s'agit d'une adresse Internet qui vous appartient exclusivement. Il s'agit de votre « domaine », et il peut comporter votre nom ou la nature de votre activité, par exemple shopfactory.fr. C'est un peu votre adresse personnelle sur Internet. Cependant, le nom de domaine doit pouvoir évoluer avec vous. Si votre hébergeur ne vous donne plus satisfaction, vous devez pouvoir conserver votre adresse Internet et la déplacer vers votre nouvel hébergeur. Avertissement : Veillez à acheter un nom de domaine correct. De nombreux hébergeurs proposent des "noms de domaines gratuits" ou "votre domaine pour 1,5 euros !".

## **La prudence est de mise.**

Ces sociétés enregistrent souvent le nom de domaine en votre nom – elles en restent donc propriétaires -. N'acceptez jamais ce type d'offre sans avoir vérifié au préalable que vous êtes bien le propriétaire enregistré de ce domaine et que votre adresse email est répertoriée avec le nom de domaine afin de pouvoir être contacté.

De nos jours, un nom de domaine ne coûte qu'une poignée d'euros par an – alors pourquoi mettre votre entreprise en danger ?

La mise en place de votre activité et de sa promotion sont des tâches chronophages. Ces efforts seront vains si vous devez tout reprendre à zéro avec un nouveau nom de domaine. Supposons que votre entreprise est bien en place sur Internet et figure dans les résultats en tête des moteurs de recherche, et que vous perdez votre nom de domaine parce que la société qui l'a enregistré a fermé boutique. Comment prouver dans ce cas que le nom de domaine vous appartient ?

Ce mauvais choix pourrait littéralement anéantir votre activité.

Les hébergeurs utilisent deux types d'adresses. Ils sont toujours gratuits parce qu'ils n'engendrent pas de frais supplémentaires pour l'hébergeur.

- Nom de sous-domaine : [www.votre-boutique.myspace.com](https://shopfactory.deskpro.com/otherurl.html?url=http%3A//www.votre-boutique.santu.com)
- Nom de domaine avec le chemin : <http://stores.ebay.com/nom-de-votre-boutique>

Aucune de ces deux options n'est valable parce qu'elles ne peuvent en aucun cas être déplacées. Il s'agit d'un dilemme auquel les vendeurs eBay sont confrontés lorsque, par exemple, ils souhaitent étendre leur activité au-delà d'eBay.

## **Comment faire ?**

Si votre hébergeur ne vous propose pas un nom de domaine de premier niveau, changez d'hébergeur ou utilisez un service de re-direction. De nombreux vendeurs de noms de domaine offrent ce type de service qui permet de rediriger toute personne qui se rend sur votre site vers un site de votre choix. Il ne s'agit cependant pas d'une solution idéale. Elle occasionne un petit délai dans l'accès à votre site, et l'adresse d'origine apparaît dans le champ d'adresse du navigateur lorsque le client accède à votre site. Cela réduit la portée de votre marketing, et dans le pire des cas cela pourrait même déconcerter certains et les dissuader d'acheter dans votre boutique. C'est toujours mieux cependant que de faire la promotion d'un nom que vous ne pourrez pas conserver sur le long terme.

#### **Comment trouver le bon nom de domaine ?**

De nombreuses personnes pensent, à tort, que c'est le nom de l'activité qui engendre l'activité. Or c'est bien vous qui engendrez l'activité, et non l'inverse. Le nom de votre entreprise et votre adresse Internet constituent uniquement deux manières de vous identifier sur Internet. Le succès provient parfois de noms improbables. Google en est l'exemple le plus remarquable. Ne passez pas trop de temps à chercher un nom de domaine. Beaucoup sont déjà pris, mais il reste une quantité infinie. Vous pouvez également acheter de nombreux noms de domaines utilisés pour un prix abordable, à condition de les vérifier (voir plus bas). Sinon, ils pourraient se révéler être une source importante de dépenses superflues.

# **Règles à observer**

Votre nom de domaine doit être révélateur du nom de votre entreprise ou de son activité afin qu'il soit facile à mémoriser. Évitez les mots dont l'orthographe est sujette à erreurs, ainsi que les noms comportant des nombres et des traits d'union. Fuyez également les mots qui ont une prononciation similaire mais une orthographe différente (les homophones), par exemple « sceau » et « saut ». Pensez aux sources de confusion possibles lorsque vous devrez indiquer le nom de votre domaine par téléphone, ou si vous décidez de faire de la publicité à la radio. Cela peut paraître anodin pour l'instant, mais si vous envisagez d'accroître votre activité par la suite, pensez-y déjà maintenant.

## **Pas de traits d'union, pas de nombres**

Si vous entendez un nom tel que c'est-mieuxa2.com, vous ne pourrez pas l'écrire correctement sans explications supplémentaires. Cela peut même se produire avec un nom court comportant des nombres ou des traits d'union. Et je suis bien placé pour le savoir. Un des premiers domaines que nous avons enregistré en 1996 était 3d3.com, la société qui édite le logiciel e-commerce ShopFactory. 25 ans après nous en sommes encore à expliquer au téléphone comment orthographier 3d3.com.

Petite astuce pour déterminer si votre nom est convenable : Communiquez à un ami le nom que vous souhaitez utiliser et demandez lui de l'écrire. S'il a besoin d'aide, c'est que le nom n'est pas bon.

## **Quelle extension pour le nom ?**

Il est préférable d'utiliser .com ou l'extension de votre pays comme extension du nom de domaine, par exemple .fr ou .de. Si c'est absolument nécessaire, vous pouvez également utiliser les extensions .net et .biz.

Si les clients ne saisissent pas l'adresse complète, le navigateur les redirige automatiquement vers l'adresse .com. Une raison de plus pour utiliser des adresses avec l'extension .com. Cela limite quelque peu les possibilités, mais les clients pourront facilement identifier votre nom de domaine comme adresse Internet, même si l'adresse écrite ne commence pas par http://www.

## **Utilisation de mots-clés dans un nom de domaine**

Vous trouverez sur Internet de nombreux conseils vous recommandant d'utiliser des motsclés définissant votre activité dans votre nom de domaine.

Il y a une raison simple à ceci : certains moteurs de recherche utilisent également votre nom de domaine lorsqu'ils décident de l'ordre dans lequel ils vont renvoyer le résultat des recherches. Ainsi, si un client potentiel cherche des « valves » dans Google, et que vous vendez des valves, votre positionnement pourrait être meilleur.

#### **Mais ce n'est PAS une certitude.**

Il est plus important d'utiliser un nom facilement mémorisable qu'un nom artificiel destiné à contenir certains mots-clés qui peuvent éventuellement vous aider à obtenir un meilleur positionnement auprès des moteurs de recherche.

En matière d'optimisation pour les moteurs de recherche, d'autres facteurs sont bien plus importants encore. Choisissez un nom porteur de sens. Si vous avez un nom de marque, essayez de l'utiliser.

#### **Tous les noms de domaine sont-ils bons ?**

Une fois que vous avez choisi un nom, et que vous avez vérifié s'il était disponible, il y a de très fortes chances que vous constatiez qu'il est déjà pris. Internet fourmille de sites et de vendeurs de noms de domaine prêts à les céder au meilleur enchérisseur. Revenons à l'exemple des valves.

Valves.com est déjà pris.

Mais vosmeilleuresvalves.com est disponible (à l'heure où j'écris ces lignes). L'enregistrement coûte moins de 15 euros par an. Le nom n'est pas trop long, il ne contient ni chiffres ni traits d'union, et son orthographe ne pose aucun problème.

Essayez de rester flexible, et gardez à l'esprit que ce qui importe le plus, c'est votre entreprise, pas votre nom de domaine. Vous constaterez qu'il n'est pas si difficile de trouver un nouveau nom de domaine.

Essayez par exemple de combiner le mot "valve" avec d'autres termes tells que "boss", "king", « best » etc. Il y a une infinité de combinaisons.

Contrairement à ce qui était d'usage dans le passé, les noms de domaine peuvent s'écrire indifféremment en majuscules et en minuscules. Les noms sont reconnaissables, même sans traits d'union. Vos clients parviendront à trouver votre site s'ils écrivent chaque lettre en majuscule, ou uniquement certaines. La même règle s'applique pour les emails.

## **Tous les noms de domaine auxquels je pense sont déjà pris !**

Ne soyez pas surpris. Lorsque vous essayez de trouver un nom, un ou deux vous viennent

inévitablement à l'esprit, et vous avez l'impression que ce sont les seules options possibles.

Vous concentrez alors toute votre attention sur ces options, comme si l'avenir de votre entreprise en dépendait. N'oubliez pas que d'autre que vous, avant vous, ont eu exactement la même idée et qu'ils ont déjà enregistré les variations auxquelles vous avez pensé.

Ne cédez pas au découragement qui vous guette alors. Demandez à des amis de vous aider, faites un brainstorming. Vous serez surpris de la quantité de nouvelles options qui s'offrent soudain à vous. Si cela ne donne aucun résultat, jetez un coup d'œil aux noms préenregistrés sur des sites de ventes de noms de domaine tels qu'[afternic.com](https://shopfactory.deskpro.com/otherurl.html?url=http%3A//www.afternic.com), [sedo.com](https://shopfactory.deskpro.com/otherurl.html?url=http%3A//www.sedo.com) ou [buydomains.com.](https://shopfactory.deskpro.com/otherurl.html?url=http%3A//www.buydomains.com) Vous y trouverez une quantité gigantesque de noms de domaine à vendre, souvent à des prix astronomiques, mais qui vous serviront peut-être de source d'inspiration.

## **Cherchez le mot-clé ou le nom commercial qui vous intéresse.**

Au cours de mes recherches, j'ai trouvé Eurovalve.cn, un domaine disponible pour 1200€. Un peu fort de café, d'autant que les noms de domaines eurovalve.biz ou eurovalves.net étaient disponibles pour 12,50\$€ de même que eurovalveking.com, au moment de la rédaction de cet article.

## **Les outils pour faciliter la recherche d'un nom**

Certains outils de recherche de noms de domaine vous aident à générer des variations sur un nom à partir de la direction que vous avez décidé de prendre.

#### Exemples : [www.domainfellow.com](https://shopfactory.deskpro.com/otherurl.html?url=http%3A//www.domainfellow.com), [www.nameboy.com](https://shopfactory.deskpro.com/otherurl.html?url=http%3A//www.nameboy.com) et [www.domainsbot.com.](https://shopfactory.deskpro.com/otherurl.html?url=http%3A//www.domainsbot.com)

La plupart des noms étaient inutilisables, mais nameboy a suggéré valvetrio.com, un nom qui sonne plutôt bien. Ce qui pose un autre problème : Certaines personnes, tout particulièrement celles dont l'anglais n'est pas la langue natale, pourraient prononcer ce nom Val-Ve-Trio, un mot en trois syllabes. Si vous vendez des valves, le risqué est minime. Mais qu'en sera-t-il si vous êtes spécialisés dans la vente d'articles de mode ? Avant d'enregistrer un nom de domaine, vérifiez avec des amis ce qu'ils en pensent pour repérer ce genre de souci.

## **Acheter un nom de domaine utilisé : une bonne option ?**

Deux facteurs penchent en sa faveur :

1. Google peut mettre du temps à indexer votre site si votre adresse est nouvelle. Cela

peut prendre des mois, même si vous enregistrez directement votre site auprès de Google. Heureusement il est possible de réduire considérablement ce délai. A condition de savoir comment faire.

2. Google est censé privilégier les sites les plus anciens lors de l'établissement de l'ordre des résultats d'une recherche.

En prenant ces deux facteurs en considération, l'achat à un prix abordable d'un nom de domaine déjà utilisé peut être judicieux.

Il y a cependant un autre piège :

Le fait qu'un nom de domaine soit disponible à la vente ne signifie pas pour autant que Google le visite régulièrement. Il pourrait s'écouler la même durée avant que Google n'indexe votre site après que vous y ayez ajouté votre contenu.

Avant d'acheter un nom, vérifiez si Google le connaît en tapant le nom de domaine dans Google. Eurovalve.cn, au moment de la rédaction de cet article, était par exemple parfaitement inconnu de Google. — malgré son prix de vente élevé.

Votre site ne sera pas forcément référencé par Google parce que vous achetez un nom existant. Dans ce cas précis, il n'y aurait bénéfice à en retirer.

Il y a d'autres façons de référencer rapidement votre site. Songez aux campagnes marketing que vous auriez pu effectuer avec 1200€...

## **L'âge n'est pas forcément un atout**

L'âge du nom du domaine ne vous serait d'aucune aide dans un cas pareil. De nombreux sites disposent de liens vers les sites les plus anciens, ce qui explique probablement les bons résultats des recherches des moteurs de recherche. Cependant, bon nombre de noms de domaine en vente ne disposent pas d'autres sites avec des liens pointant sur ce site. Dans d'autres cas, les liens proviennent de sites qui n'ont aucune pertinence avec votre activité, et Google les ignorera purement et simplement.

Résultat : Vous devrez fournir le même effort marketing qu'avec un tout nouveau nom. A ce détail près que vous aurez investi une part importante de votre budget qu'il aurait été plus sage d'investir dans la promotion de votre tout nouveau nom de domaine de premier rang à 12,5€.

Si vous pensez qu'il est impératif d'avoir un nom spécifique, effectuez au moins les opérations suivantes :

- 1. Demandez à des tiers ce qu'ils pensent du nom, et gardez en mémoire que vous faites des affaires, vous n'êtes pas un créatif à la recherche d'un nom.
- 2. Effectuez sur Google des recherches sur le nom que vous souhaitez acquérir. Si

Google ne le connaît pas, vous devrez fournir un effort marketing équivalent à celui que pour un nouveau tout nouveau nom.

- 3. Vérifiez si d'autres sites disposent de liens vers le nom de domaine : entrez dans Google Link:domainname.com, en remplaçant domainname.com par le nom de domaine que vous voulez acheter. S'il n'y a pas de liens, le nom n'est d'aucune utilité et il ne vous sera d'aucune aide pour votre positionnement auprès des moteurs de recherche.
- 4. S'il y a plusieurs liens, rendez-vous sur [www.alexa.com](https://shopfactory.deskpro.com/otherurl.html?url=http%3A//www.alexa.com) et entrez le nom de domaine dans la boîte de recherche. Sélectionnez "Site Ranking" dans la liste déroulante à côté de la boîte de recherche et voyez ce qu'Alexa affiche. S'il n'y a pas d'indication de trafic, ce nom de domaine n'améliorera pas vos chances de grimper dans la hiérarchie des résultats des moteurs de recherche tant que vous ne l'aurez pas établi.
- 5. S'il y a une indication de trafic, rendez-vous dans "Wayback Machine" à l'adresse [http://www.archive.org/web/web.php](https://shopfactory.deskpro.com/otherurl.html?url=http%3A//www.archive.org/web/web.php) et cherchez le nom de domaine. Ceci vous montrera l'aspect du site de par la passé. Car après tout, vous ne voudriez pas que votre nouvelle adresse renvoie vers un site pour adultes.

Gardez également à l'esprit que si votre site a un contenu très différent de l'ancien site, les moteurs de recherche abandonneront les liens, puisqu'ils ne correspondent plus au contenu de votre site.

## **Comment lister un nom de domaine plus rapidement.**

Une fois que vous avez enregistré ou acheté un nom de domaine, vous devez veiller à ce qu'il apparaisse dans les principaux moteurs de recherche afin que vos clients potentiels puissent le trouver.

Il existe pour cela plusieurs méthodes gratuites ou à bas prix pour réduire le temps nécessaire pour être listé en quelques jours.

- 1. Rédigez un article sur votre entreprise et diffusez-le sur des sites gratuits tels que Wikio ou category.net. Pensez à inclure votre nom de domaine dans le champ « auteur ». Les moteurs de recherche parcourent régulièrement les sites dédiés aux articles et suivent les liens menant à votre site.
- 2. Mettez des commentaires sur des blogs à la mode et incluez votre adresse Internet. Là encore, les moteurs de recherche vont suivre les liens. Rendez-vous sur technorati.com et cherchez les blogs relatifs à votre activité, puis suivez les liens et lancez-vous dans la rédaction de commentaires.
- 3. Inscrivez-vous dans un annuaire en ligne de votre activité, par exemple

dirjournal.com (choisissez l'option la moins chère).

Vous pouvez aussi payer pour faire publier votre article sur des sites tels que PRweb.com.

Autre option : rediriger automatiquement votre nom de domaine, avec Google.com par exemple. Cependant, ce choix n'est pas forcément très efficace pour réduire le temps mis à lister votre site, à moins d'utiliser les options payantes telles que celles de yahoo.com.